Václav Mrkvička Užití analogového počítače při aproximacích reálných funkcí

*Aplikace matematiky*, Vol. 12 (1967), No. 3, 185–191

Persistent URL: <http://dml.cz/dmlcz/103088>

# **Terms of use:**

© Institute of Mathematics AS CR, 1967

Institute of Mathematics of the Czech Academy of Sciences provides access to digitized documents strictly for personal use. Each copy of any part of this document must contain these *Terms of use*.

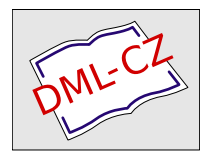

[This document has been digitized, optimized for electronic delivery and](http://dml.cz) stamped with digital signature within the project *DML-CZ: The Czech Digital Mathematics Library* http://dml.cz

# UŽITI ANALOGOVÉHO POČÍTAČE PRI APROXIMACÍCH REÁLNÝCH FUNKCÍ

### VÁCLAV MRKVIČKA

#### (Doš*l*o dne 15*. l*istopadu 1965.*)*

V praxi se ve*l*mi často setkáváme s úlohou nahradit danou funkci *f(x)* jinou funkcí *(p(x),* která v daném interva*l*u aproximuje funkci *f*(x).

Funkce *cp(x)* přitom musí vzhledem k funkci *f*(x) splňovat jisté požadavky, které p*l*ynou z formu*l*ace problému*.* Nejčastěji to bývá některý z těchto požadavků:

1*.* Požadavek interpolační aproximace, tj, že funkce *cp(x)* má s danou funkcí *f*(x) dané společné body.

2. Požadavek stejnoměrné aproximace, tj. že dané funkce splňuji v daném intervalu podmínku

$$
|f(x) - \varphi(x)| < \varepsilon \, .
$$

3. Požadavek nejlepší aproximace, tj. že funkce  $\varphi(x)$  z dané třídy funkcí  $\Phi$  má mezi všemi funkcemi  $\varphi^* \in \Phi$  nejmenší odchylky od funkce  $f(x)$ . Platí tedy:

$$
\|f-\varphi\|<\|f-\varphi^*\|.
$$

Existuje celá řada numerických metod, kterými můžeme jednotlivé požadavky vyřešit. Přesto, že tyto metody mají přednost v poměrně velké přesnosti, je jejich nevýhodou značná pracnost.

V tomto článku uvádím jednoduchou metodu řešení na universálním analogovém počítači, která nám úlohu značně zjednoduší. Zaměříme se ale pouze na požadavek interpolační aproximace.

Pro universální analogový počítač dále předpokládám, že je vybaven obrazovkou osciloskopu s dlouhoodznívajícím fosforem, přepínacím relátkem, které umožní sledovat na obrazovce současně průběh dvou funkcí a konečně repetičním chodem.

Pro ilustraci metody použiji velmi jednoduchý příklad*.* Mějme za úlohu nahradit funkci  $f(x) = -\sin \frac{1}{2}x$  v intervalu  $\langle 0, 2\pi \rangle$  parabolou  $\varphi(x)$  tak, aby byl splněn požadavek interpolační aproximace

(1) 
$$
f(0) = \varphi(0)
$$
,

(2)  $f(2\pi) = \varphi(2\pi)$ .

 $\mathbf{\tilde{R}}$ ešení: Nejprve si jednoduchým způsobem vymodelujeme funkci $f(x) = -\sin \frac{1}{2}x$ řešením diferenciální rovnice s vhodnými počátečními podmínkami*.* 

$$
y = -\sin\frac{x}{2},
$$

$$
y' = -\frac{1}{2}\cos\frac{x}{2},
$$

(5) 
$$
y'' = \frac{1}{4}\sin\frac{x}{2}.
$$

Ze vztahů  $(3)$  – $(5)$  odvodíme hledanou diferenciální rovnici včetně počátečních podmínek. Je to rovnice

(6) 
$$
y'' + 0.25y = 0
$$
 při  $y'(0) = -0.5$  a  $y(0) = 0$ .

Příslušné programové schéma je na obr. 1.

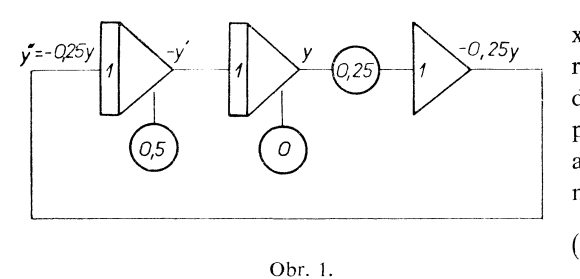

Nyní se podívejme na aproximující funkci  $\varphi(x)$ . Je to parabola, jejíž obecná rovnice po dosazení omezujících podmínek, plynoucích z požadavků (l) a (2) a z průběhu funkce *f*(*x*), přejde na tvar

$$
y = \frac{b}{2\pi}x^2 - bx.
$$

Tuto parabolu si opět vymodelujeme řešením vhodné diferenciá*l*ní rovnice*.*  Obdobným postupem jako u funkce *f*(*x*) obdržíme diferenciální rovnici

(8) 
$$
y'' = \frac{b}{\pi} \text{ při } y'(0) = -b \text{ a } y(0) = 0.
$$

Programové schéma rovnice (8) je na obr*.* 2. Toto schéma je už upraveno tak, že změnu parametru *b* jak na vstupu tak na počáteční podmínce ovládáme jediným potenciornetrem. Změnou parametru *b* budeme postupně dostávat různé průběhy paraboly. Zbývá nám najít tu "nejvýhodnější", tu která bude nej*l*épe aproximovat funkci *f*(*x*). Pod*l*e programových schémat na obr. 1 a 2 tedy zapojíme ana*l*ogový počítač a na obrazovce osciloskopu budeme sledovat konstantní průběh funkce *f*(*x*) a současně s ním průběh*y* parabol. Na měřicím přístroji můžeme zároveň sledovat rozdíly  $\Delta \varepsilon = f(x) - \varphi(x)$  v celém intervalu  $\langle 0, 2\pi \rangle$ . Při nalezení nejvýhodnější aproximace odměříme přís*l*ušný parametr *b* a dosadíme ho zpět do rovnice (7) a tím je úkol vyřešen.

Abychom nemuseli změnu parametru *b* provádět ručně, ale aby se prováděla zcela automaticky po předem stanovených krocích, upravíme dále programové schéma na obr*.* 2. Do obvodu přidáme jednak pomocný integrátor před který za-

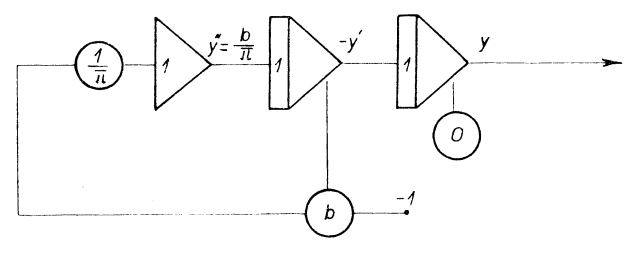

Obr. 2.

pojíme potenciometr a jednak dáme do funkce repetiční chod počítače. Repetiční chod nám po určité předem stanovené době zastaví řešení a přepne počítač do počátečního stavu a řešení úlohy probíhá znovu. Upravené programové schéma je na obr. 3.

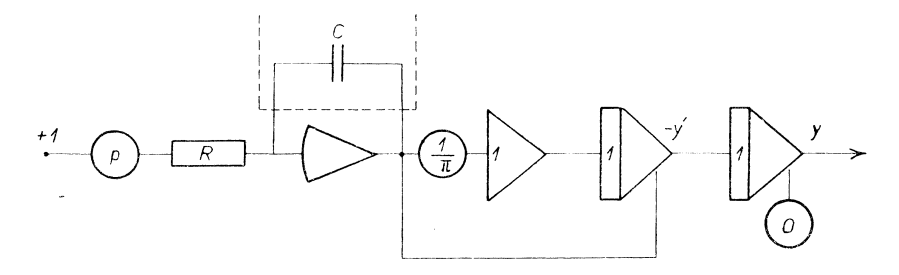

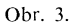

Pomocný integrátor je zapojen tak, že jeho pracovní režim nezávisí na stavu ovládací sítě počítače. Napětí na jeho výstupu narůstá i když je počítač ve stavu počátečních podmínek. To znamená, že při novém řešení úlohy je už na jeho výstupu napětí větší než jaké bylo při předcházejícím řešení. Aby růst napětí probíhal po předem stanovených krocích musíme vhodně sladit velikost koeficientu *p* nastaveného na potenciometru s časem repetičního chodu.

Jak známo, integrátory počítají pod*l*e vzorce

(9) 
$$
u_{vyst} = -\frac{1}{RC} \int_0^t u_{vst} dt + u_{vyst}(0),
$$

kde  $u_{vyst}$  je napětí na výstupu integrátoru,  $u_{vst}$  napětí na vstupu a  $u_{vyst}(0)$  napětí na výstupu integrátoru, je-li počítač ve stavu počátečních podmínek*.* 

Pro náš pomocný integrátor je možno přepsat vzorec (9) ve formě rekurentního předpisu

(10) 
$$
u_{i+1} = -\frac{1}{RC} \int_0^t p \, dt + u_i, \text{ kde } u_0 = 0.
$$

Speciálně pro naši úlohu, ve které  $t \in \langle 0, 2\pi \rangle$  a při volbě  $R = 1M$  a  $C = 0.1 \mu F$ je pak

(11) 
$$
u_{i+1} = -\left(\int_0^{2\pi} p \, dt + u_i\right) = -(i+1) \int_0^{2\pi} p \, dt
$$

Podle vzorce (11) lehce spočítáme koeficient *p* pro předem stanovený krok *h*  (zde krokem *h* rozumíme diferenci  $\Delta u_i = u_{i+1} - u_i$ )

$$
p = \frac{h}{2\pi}
$$

Po všech těchto úpravách se nám řešení úlohy značně zjednoduší a urychlí. Musíme se ovšem spokojit s menší přesností, neboť řešení je částečně závislé na subjektivním činiteli.

Jelikož uvedenou metodou můžeme automaticky měnit pouze jediný parametr, je i okruh úloh vhodných k řešení omezen. Nejjednoduší je používat jednoparametrické rovnice. V případě dvouparametrických rovnic, kdy obecně musíme proběhnout všechny kombinace změn obou parametrů, nám nezbývá nic jiného než jeden parametr měnit ručně a druhý automaticky. Víceparametrické rovnice prakticky nepřichází v úvahu.

Při dané metodice je nutné ještě další omezení co se týče typu aproximující funkce  $\varphi(x)$ . V úvahu přicházejí pouze funkce typu  $e^{-cx}\cos\left(\omega x\,+\,\varPhi\right)$ ,  $x^{n}$  a  $e^{cx}$ . Tyto funkce mají jednoduché programové schéma a počítač s poměřme velkou přesností spočítá jejich průběh.

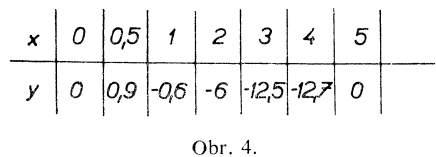

Na závěr uvedu ještě složitější, pro praxi zajímavější příklad. Měřením byla sestavena tabulka závislosti jisté veličiny *y* na veličině *x* (viz obr. 4). Hledejme vhodnou funkci  $\varphi(x)$ , která bude mít nulové body v bodech  $x = 0$  a  $x = 5$  a která bude aproximovat pomyslnou křivku procházející body s naměřenými souřadnicemi*.*  Spokojíme-li se s aproximací parabolou 3*.* stupně použijeme pro aproximující funkci

(13) 
$$
\varphi(x) = ax^3 + bx^2 + cx + d.
$$

188

Po splnění podmínek ze zadání přejde funkce  $\varphi(x)$  na tvar

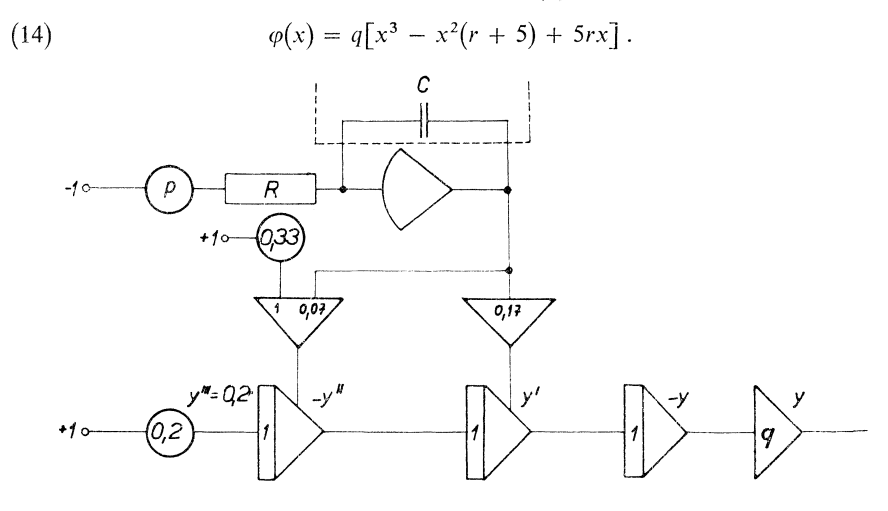

Obr, **5**.

Funkci (14) si vymodelujeme tak, že pro výraz v hranaté závorce užijeme diferenciální rovnici

(15)  $y''' = 6$  při  $y''(0) = -(10 + 2r)$ ,  $y'(0) = 5r$ ,  $y(0) = 0$ 

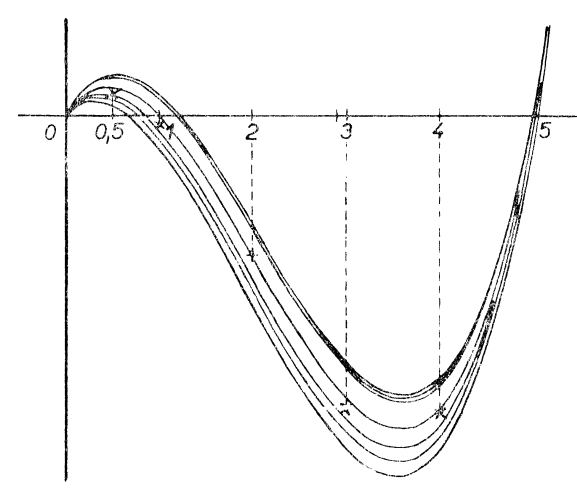

Obr. **6**.

a vynásobení parametrem g provedeme zvlášť. Příslušné programové schéma je na obr. 5, když předtím byla u rovnice (15) provedena amp*l*itudová transformace v poměru 1 : 30. Parametr *r* je měněn automaticky, ale druhý parametr *q* musíme měnit ručně. Při praktickém řešení bude výhodné místo obrazovky osciloskopu použít souřadnicový zapisovač. Na milimetrový papír si nejdříve vyznačíme body s naměřenými souřadnicemi (také ovšem transformované v souhlase s transformací rovnice (15)) a pak necháme kreslit průběhy funkce *(p(x)* pro různé hodnoty parametrů *q* a r až dospějeme k "nejvýhodnější" aproximaci. Řešení příkladu na malém analogovém počítači *DIPOS* s použitím souřadnicového zapisovače *BAK* II je na obr. 6. Výsledkem řešení je

(16) 
$$
\varphi(x) = x^3 - 5,85x^2 + 4,25x.
$$

Jak již bylo zdůrazněno dříve, obdržíme při dané metodě řešení poměrně rychle, ale musíme se spokojit s menší přesností. Chyby, kterých se dopustíme jsou ovlivněny třemi faktory:

- a) chybou analogového počítače,
- b) chybou přídavných zařízení (osciloskop, zapisovač),
- c) přesnost řešení je částečně závislá na subjektivním činiteli*.*

Pro předběžný odhad aproximující funkce nám ale přesnost jistě postačí.

#### *Použitá literatura*

*Slavíček O. a kol.:* Základní numerické metody. SNTL 1964. *Borský VI., Matyáš /.:* Technika použití elektronických analogových počítačů*.* SNTL 1963. *Mirtes, Nenadal:* Analogové počítače. SNTL 1962.

### Резюме

# ПРИМЕНЕНИЕ МАШИНЫ НЕПРЕРЫВНОГО ДЕЙСТВИЯ ПРИ АППРОКСИМАЦИЯХ ДЕЙСТВИТЕЛЬНЫХ ФУНКЦИЙ

#### ВАЦЛАВ МРКВИЧКА *(Václav Mrkvička)*

В статье описан метод для универсальной машины непрерывного действия, при помощи которой можно очень быстро аппроксимировать данную функцию другой функцией. Приведены два примера. Первый пример служит для простой иллюстрации метода. В нем функция  $f(x) = \sin (x/2)$  в  $\langle 0, 2\pi \rangle$  аппроксимируется параболой  $\varphi(x)$  при выполнении условий  $f(0) = \varphi(0)$  и  $f(2\pi) = \varphi(2\pi)$ . Второй пример более практичен. Преимуществом описанного метода является то, что изменения параметров аппроксимирующей функции производит вычислительная машина самостоятельно, автоматически по установленным заранее принципам.

В данной методике поставлены ограничения:

- 1. можно употребит только функции определенного типа,
- 2. ypaBHeHHH O/JHO- H *j*iByxnapaMeTpHHecKMe.

Ho Mbi *f*jonycKaeM BO3MO5KHVK> oiiiHÔKy, M noa*Y*oMy pe3yjibTaTaMH MO>KHO пользоваться только для предварительной оценки аппроксимирующей функции.

### Résumé

## L'APPLICATION DU CALCULATEUR ANALOGIQUE À L'APPROXIMATION DES FONCTIONS RÉELLES

### VÁCLAV MRKVIČKA

Dans cet article, on donne un procédé de calcul sur calculateur analogique universel permettant d'obtenir très vite l'approximation d'une fonction donnée par une autre. Deux exemples concrets sont ajoutés; le premier, assez simple, sert d'illustration: il s'agit d'approcher la fonction  $f(x) = -\sin \frac{1}{2}x$  dans l'intervalle  $\langle 0, 2\pi \rangle$  par une parabole  $\varphi(x)$  vérifiant  $\varphi(0) = f(0)$  et  $\varphi(2\pi) = f(2\pi)$ . Le second exemple est plus pratique*.* 

L'avantage de la méthode consiste en ce que les changements des paramètres de la fonction approximative sont exécutés par le calculateur lui-même d'une façon automatique, aux pas réglés d'avance*.* Cependant, la méthode nécessite certaines restrictions concernant le type de la fonction approximative, et les équations en question ne doivent avoir plus de deux paramètres*.* Bien sûr, on calcule avec une certaine erreur et c'est pourquoi la méthode peut servir plutôt pour l'évaluation approximative de la fonction considérée.

*Adresa autora: Vâclav /vfrkvicka,* Pfirodovëdeckâ fakulta Palackého university, Leninova 26, Olomouc.